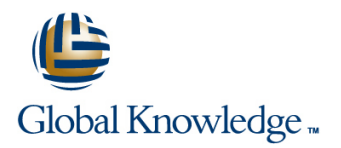

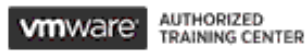

# **VMware vRealize Operations: Day 2 Operations with Cloud**

**Duration: 4 Days Course Code: VMVROD2 Version: 8.2**

#### Overview:

This four-day course is for users of the VMware vRealize Operations Cloud product version. It includes how to use advanced capabilities like customizing alerts, views, reports, and dashboards and explains the architecture in VMware vRealize® Operations™. This course explains certificates, capacity concepts, and workload optimization with real-world use cases. This course covers troubleshooting using dashboards and how to manage compliance and configurations. This course also covers several management packs and introduces VMware vRealize® Operations Cloud™.

In general, this course explains how to use and configure most of the new features and enhancements in version 8.1 and 8.2.

#### **Product Alignment**

VMware vSphere 7.0 U1 VMware vRealize® Operations Manager™ 8.2

### Target Audience:

vRealize Operations Cloud customers including experienced system administrators, system integrators, and consultants responsible for designing, implementing, and customizing vRealize Operations.

### Objectives:

- following objectives:
- **I**I Identify features and benefits of vRealize Operations
- Use interface features to assess and troubleshoot operational issues Set up users and user groups for controlled access to your
- Create policies to meet the operational needs of your
- Recognize effective ways to optimize performance, capacity, and cost in data centers **Monitor the health of the vRealize Operations cluster by using**
- **Troubleshoot and manage issues and configurations using alerts** and dashboards **Discuss the vRealize Operations Cloud features** Discuss the vRealize Operations Cloud features
- **List the application monitoring enhancements**
- Create custom alert definitions, reports, and views
- By the end of the course, you should be able to meet the Create custom dashboards using the dashboard creation canvas
	- Configure widgets and widget interactions for dashboards
	- Create super metrics
	- environment
	- environment Extend the capabilities of vRealize Operations by adding management packs and configuring solutions
		- self-monitoring dashboards
		-

## Prerequisites:

- **This class requires system administration experience with** VMware vSphere® deployments or completion of one of the following courses:
- VSICM VMware vSphere: Install, Configure, Manage [V7.0]
- VSOS VMware vSphere: Optimize & Scale [V7.0]

# Content:

- 
- 
- 
- 
- In Identify the components of the product UI troubleshoot different vSphere objects 12 User Access Control
- 
- 
- 
- Describe vRealize Operations certificates 7 Operating System and Application Import users and user groups from an
- workloads
- 
- 
- Introduction to performance optimization  $\Box$  Deploy the application remote collector available to your environment
- Define the business and operational Monitor the operating system and Monitor the health of a vRealize
- **Automate the process of optimizing and Generate a support bundle** Generate a support bundle
- **Report on the results of optimization efforts** line reports and reports reports
- 
- 
- Understand capacity planning models **inclusive resource demand in hosts and VMs**
- **Assess the overall capacity of a data center Discuss the vRealize Operations Cloud Assess the vRealize Operations Cloud Assess the vRealize Operations Cloud** and identify optimization recommendations 9 Custom Views and Reports Features
- **Recognize options for rightsizing virtual line Line Discuss the vRealize Operations Cloud Cloud Cloud Cloud Cloud Cloud Cloud Cloud Cloud Cloud Cloud Cloud Cloud Cloud Cloud Cloud Cloud Cloud Cloud Cloud Cloud Cloud Cloud** machines (VMs) **Build and use custom views in your** onboarding page
- **Run what-if scenarios for adding workloads** environment **Add construction** and accounts to a data center  $\Box$  Create custom reports for presenting  $\Box$  Monitor the health of a vRealize
- **Run what-if scenarios to plan the migration** data about your environment **Operations cluster** Operations cluster of workloads to the public cloud APM Integration APM Integration
- Assess the cost of your datacenter inventory 10 Custom Dashboards
- 1 Course Introduction **12 Course Intervellent Course Intervellent Course Intervellent Course Intervellent Course** Configuration
	-
	- Recognize how to troubleshoot issues by vith objects
	- Use step-by-step workflows to
- Use tags to group objects <br>
Assess your environment's compliance to
	- View the configurations of vSphere access objects
- Create policies for various types of Monitoring None LDAP source
- manager and Telegraf fit into the **Operations Deployment** 4 Performance Optimization vRealize Operations OS and app
	-
	- intentions for a given data center **applications by using Telegraf applications cluster operations cluster** 
		-
		-
- 5 Capacity and Cost Optimization **Create recommendations**, actions, and management tasks notifications
	-
	-
	-
	-
	-
	- Create dashboards that use predefined and custom widgets
	- п Configure widgets to interact with other widgets and other dashboards
	- Configure the Scoreboard widget to use a metric configuration file
	- Manage dashboards by grouping dashboards and sharing dashboards with users

- Introduction and course logistics line Recognize different types of super metrics
- **Describe the troubleshooting workbench Decate super metrics and associate them** Create super metrics and associate them
- 2 vRealize Operations Concepts monitoring alerts **Example 2 vRealize Operations Concepts** monitoring alerts

- Use applications to group objects standards standards Recognize how users are authorized to
- 3 Certificate Management and Policies **objects in your environment** Determine privilege priorities when a user has multiple privileges
	-

Explain how policy inheritance works **Recognize how the Service Discovery** 13 Extending and Managing a vRealize

- **IDENTIFY IDENTIFY THE MANUSCRY IDENTIFY THE MANUSCRY IDENTIFY THE MANUSCRY IDENTIFY THE MANUSCRY IDENTIFY** 
	-
	-
- balancing the workloads in data centers 8 Custom Alert Definition **View View View vRealize Operations logs and audit** 
	- Create symptom definitions Perform vRealize Operations cluster
- Define capacity planning terms **CREATION CREATION** Create alert definitions that monitor 14 vRealize Operations Cloud Overview
	-
	-
	-
	-
	-

# Further Information:

For More information, or to book your course, please call us on 00 20 (0) 2 2269 1982 or 16142

training@globalknowledge.com.eg

[www.globalknowledge.com/en-eg/](http://www.globalknowledge.com/en-eg/)

Global Knowledge, 16 Moustafa Refaat St. Block 1137, Sheraton Buildings, Heliopolis, Cairo